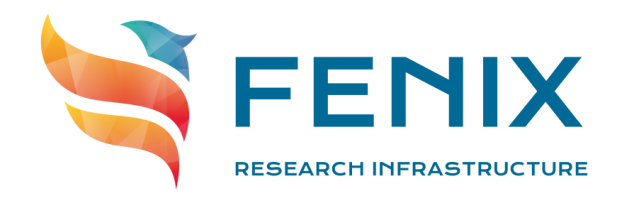

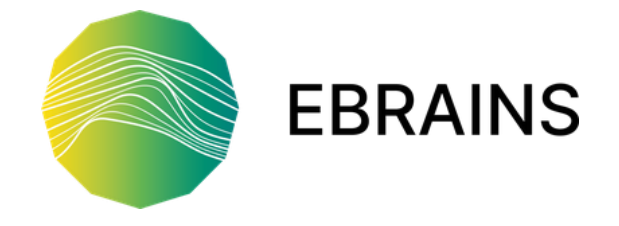

## **How to apply for computing, storage and cloud resources** HBP summit 2021

Valentina Armuzza & Anna Lührs

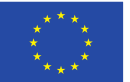

The ICEI project has received funding from the European Union's Horizon 2020 research and innovation programme under the grant agreement No 800858.

www.fenix-ri.eu

## User Access to the Fenix Infrastructure

- Fenix Infrastructure is open to users at different levels and from **multiple user communities**
- Access is free of charge and granted to users through an **excellence-based peer-review** procedure
	- Currently, two communities and respective access procedures:
		- Continuous call for HBP members, EBRAINS users and neuroscientists
		- Quarterly PRACE-ICEI calls for European researchers at large

**FRRAINS** 

- $\rightarrow$  Allocation committees independent from Fenix Infrastructure Providers
- See Fenix website for details: <https://fenix-ri.eu/access>

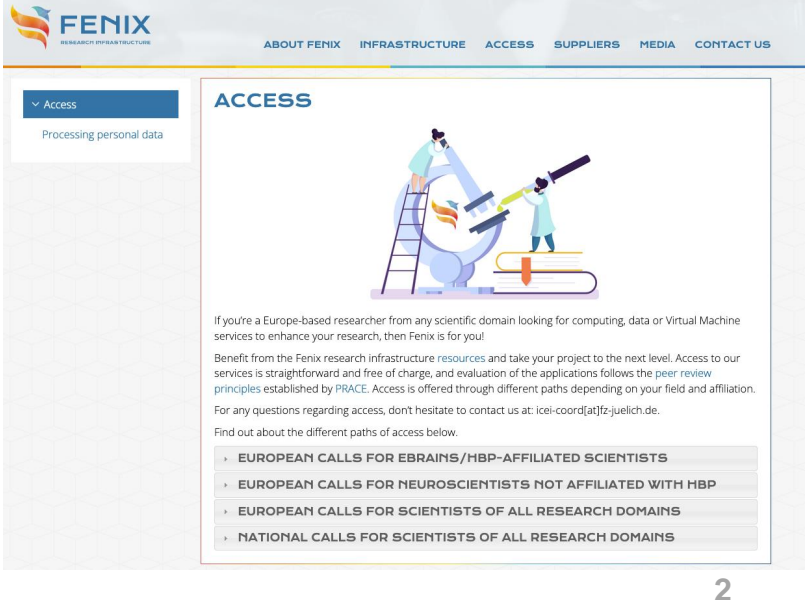

## Which resources are available?

The Fenix infrastructure offers computing, cloud and storage resources

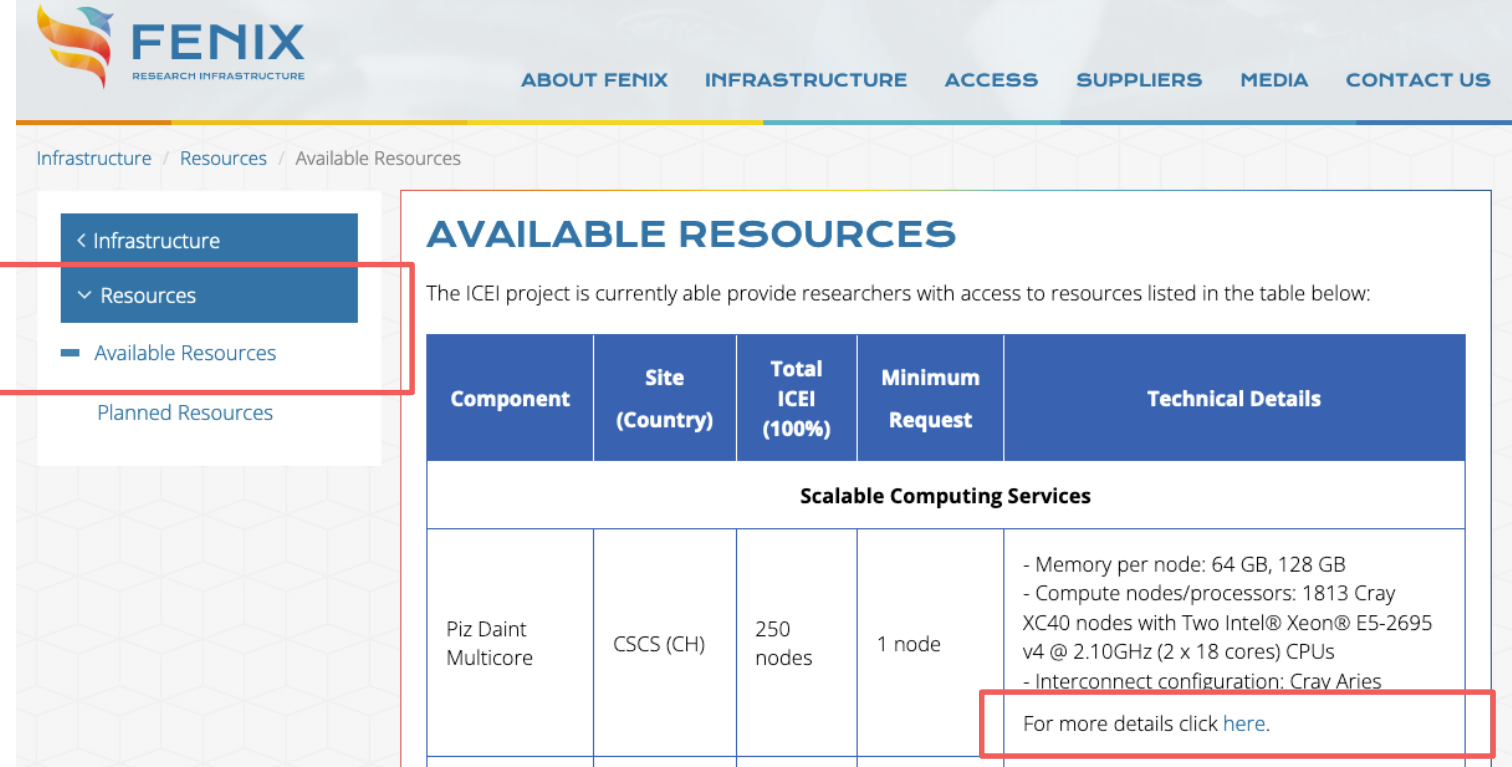

<https://fenix-ri.eu/infrastructure/resources/available-resources>

All 5 Fenix sites involved in the ICEI project now offer resources: $\Box$ BSC, CEA, CINECA, CSCS and JUELICH

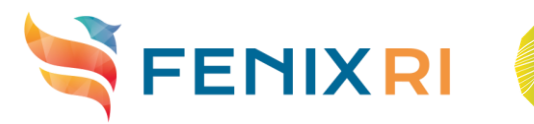

## Resource allocation procedure – peer review process

- **Who** can apply for using resources?
	- European researchers (PIs, PhD students), usage of resources is free of charge
- **How** does the application process work?
	- 1. Submission of a proposal through the new online application system  $\Box$ 
		- describe research project  $+$  how resources will be used to achieve the goals  $\Box$
	- 2. Technical + scientific review of proposals (excellence-based peer review procedure) $\Box$ - shortened procedure for small-scale projects: "Fast Track" (no scientific review)
	- 3. Applicants receive notification of review results and access to resources is granted usually within 1-2 months

## **Questions and support:** ICEI Project Management Office – ICEI PMO

- Point of contact for any questions about the available resources, the review process and allocation procedure:  $\frac{\text{icei-coord@f}}{2\text{-jucleich.de}}$
- $\triangleright$  Support with the preparation of project proposals
- **Where** to find the instructions and how to apply?

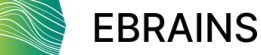

## Access for European researchers at large: via PRACE

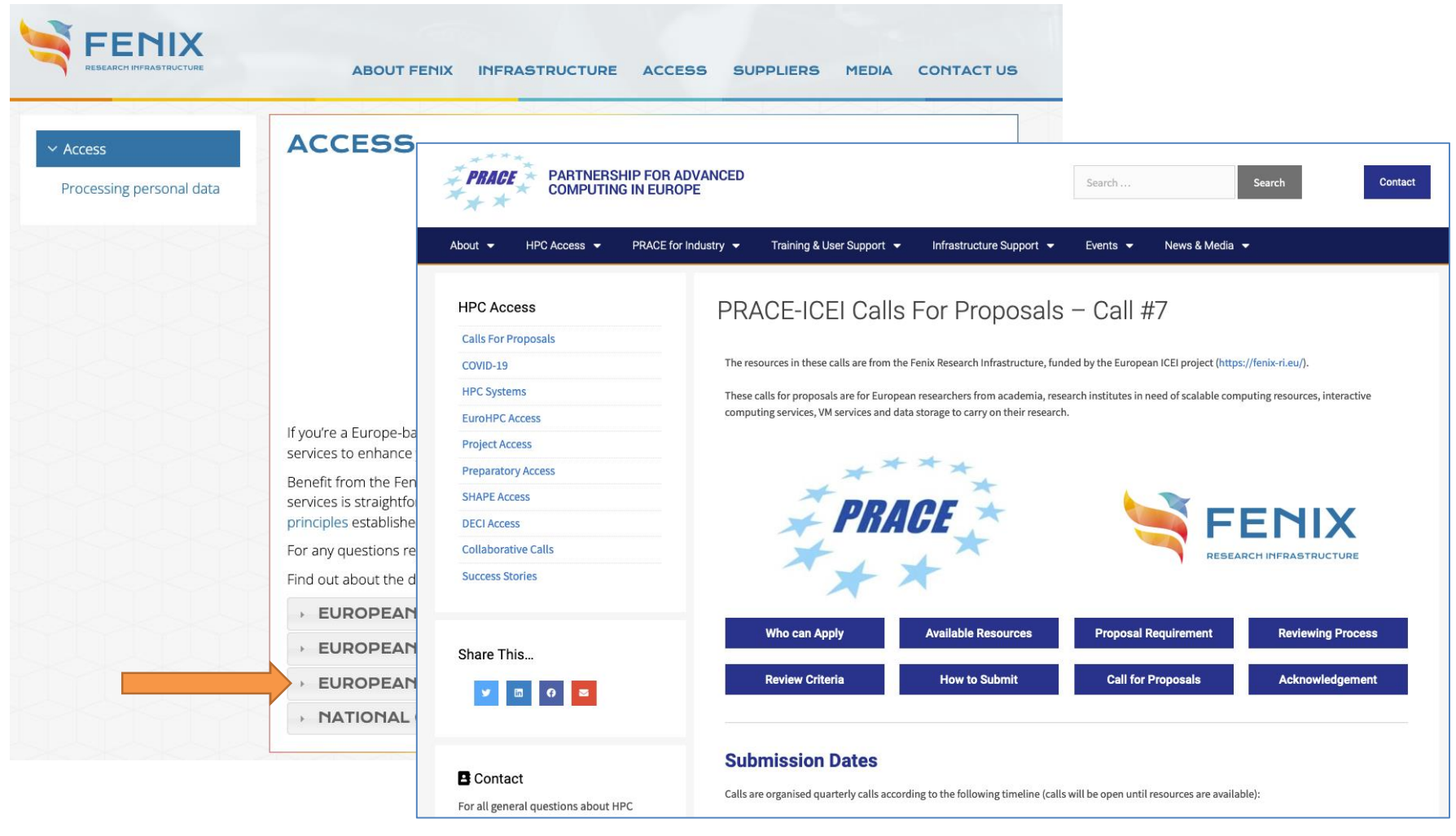

<https://prace-ri.eu/hpc-access/collaborative-calls/>

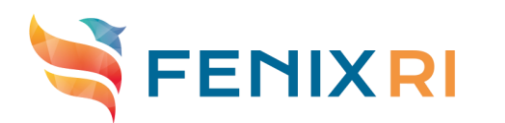

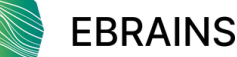

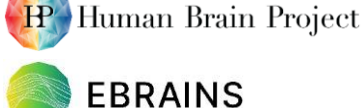

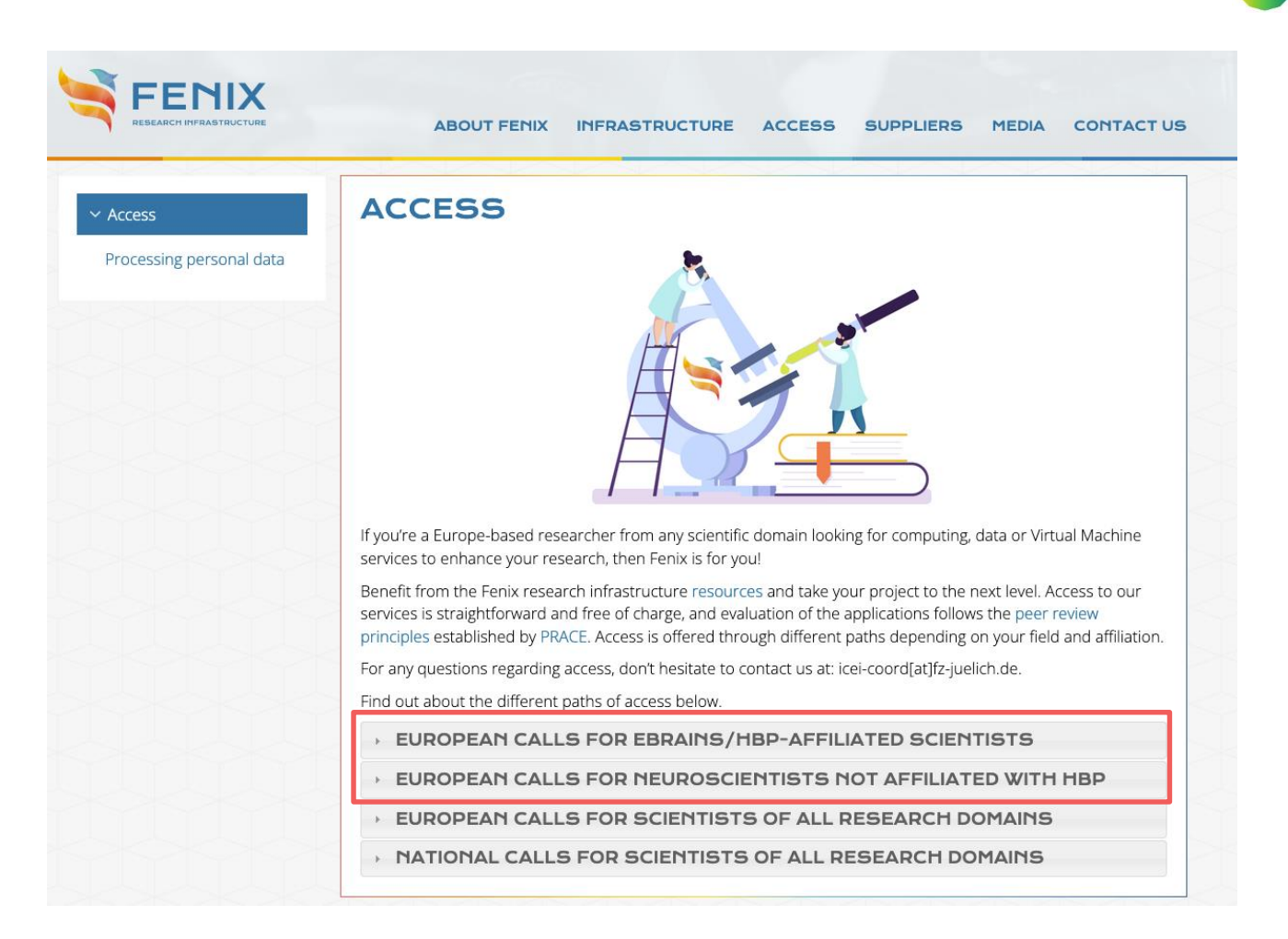

Neuroscientists through HBP via HBP/ EBRAINS Call

**EBRAINS** 

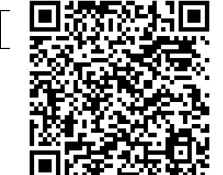

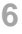

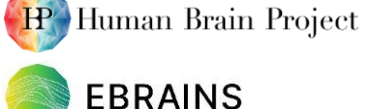

- General hints for proposal preparation
	- $\triangleright$  The length of the proposal is not prescribed but should be in a reasonable relation to the amount of required resources
		- Provide just a few sentences per question when asking only for a few VMs
		- Proposals requesting >5% of any of the available resources will undergo a scientific review - provide details that are necessary for an (external) scientific reviewer to assess scientific excellence
	- $\triangleright$  Proposals can be submitted at any time, i.e. you do not have to worry about hard deadlines
	- $\triangleright$  Light weight application process, the answers to the questions in the application process can usually be relatively short  $\Box$
	- $\triangleright$  The process is flexible and resources can be made available to a project before a final decision is made
	- $\triangleright$  Do not hesitate to ask for support to prepare an application: [icei-coord@fz-juelich.de](mailto:icei-coord@fz-juelich.de)

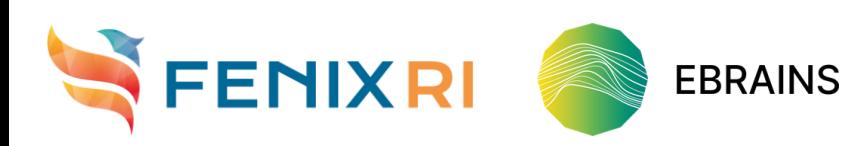

# New online application system

- For HBP/EBRAINS scientists and the neuroscience community:
	- Until September 2021
		- Proposal was written in Word, based on a template
	- Since September 2021
		- An online application and review system has been put in place.
		- If the case of any questions or issues with the application system: please inform [icei-coord@fz-juelich.de](mailto:icei-coord@fz-juelich.de)
		- The application process is described in the Fenix-ICEI collab: [https://wiki.ebrains.eu/bin/view/Collabs/fenix](https://wiki.ebrains.eu/bin/view/Collabs/fenix-icei/2. Fenix services and resources/)icei/2.%20Fenix%20services%20and%20resources/
		- [User guides are available as well: https://wiki.ebrains.eu/bin/view/Collabs/fenix](https://wiki.ebrains.eu/bin/view/Collabs/fenix-icei/Online application system  User guides/)icei/Online%20application%20system%20-%20User%20guides/

 $\Box$ 

 PRACE-ICEI calls are handled via the PRACE mechanisms as before

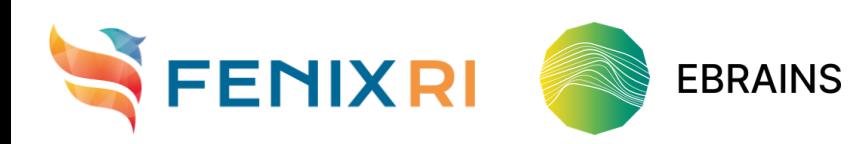

# Login

Online application system

## Online application system:<https://jards-ebrains.fz-juelich.de/> $\square$

- 1. Visit <https://jards-ebrains.fz-juelich.de/> $\square$
- 2. Enter your email address, click on "Callback"
- 3. You receive an email from [noreply@fenix-ri.eu](mailto:noreply@fenix-ri.eu) with the subject "*Project application identification*". Click on the embedded link or copy-paste it into the browser.
	- There are no user accounts. The system works with callbacks. Make sure to always use the same email address!

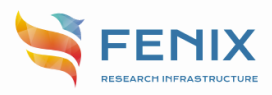

#### Electronic project application form

The Human Brain Project (HBP) offers in the context of the Interactive Computing E-Infrastructure (ICEI) project access to compute and storage resources of the Fenix infrastructure. Applications may be submitted by researchers of the HBP core project, of its Partnering Projects, by EBRAINS services providers or other researchers and groups if they contribute to research topics within the broader scope of the HBP.

Please fill in all the requested information before submitting your proposal. The resource request will be shared within the Human Brain Project (HBP) Consortium as necessary for its evaluation and may be submitted to external reviewers. Information on resource requests granted will be included in ICEI deliverables with dissemination level 'Confidential, only for members of the consortium (including the Commission Services)'. Applicants are advised to provide comprehensive and self-contained information to facilitate the proposal evaluation. The level of detail should be chosen according to the amount of requested resources. In case of lacking information, the applicants may be asked to provide additional information.

For additional information regarding the allocation process please visit the website https://fenix-ri.eu/access.

Further information and support can be requested by contacting the ICEI project management office (icei-coord@fz-juelich.de).

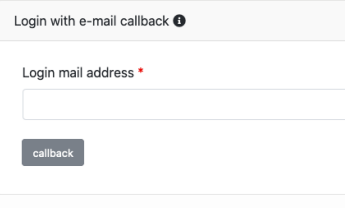

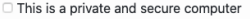

# The overview page

Online application system

On the overview page, you can see: $\square$ 

 List of all active applications (i.e. proposal you are still working on, which are not yet submitted)

> Application = APPLICATION:

- List of finalised applications
- New proposals can be created also based on an existing one (as a renewal), if the previous one was already prepared in this online system.
	- -> Most fields will be pre-filled.

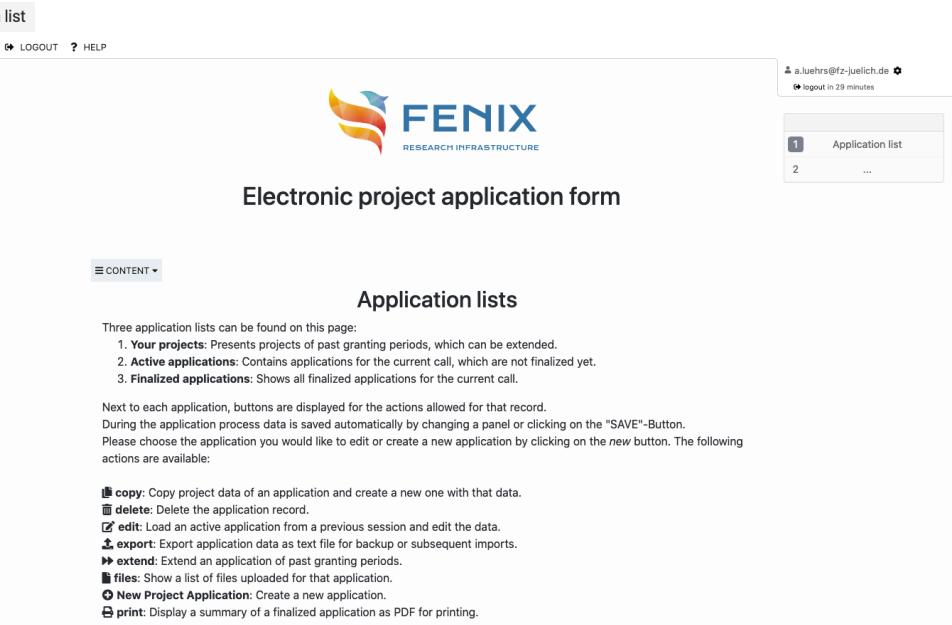

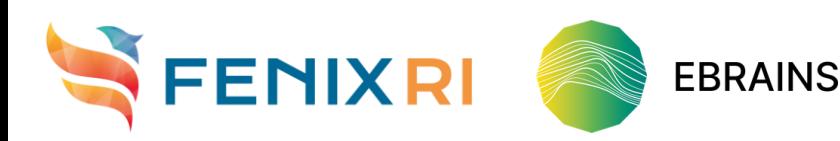

# Preparing a new proposal I

Online application system

- Applications can be prepared and submitted by the PI, or by a "person to contact" (PC) on behalf of the PI. $\Box$
- The system will ask the same questions that were previously asked in the paperbased workflow, but now on multiple pages.
- Applications can be saved and continued later on.
- It is possible to switch back and forth between pages, just make sure to use  $b$ ack  $\blacksquare$  next at the bottom or  $\mathbb B$  save at the top to save progress.
- The menu on the right shows all sections and allows to switch fast to another one.
- Mandatory fields are marked with  $\ast$ .
- Detailed instructions are in the user guides: [https://wiki.ebrains.eu/bin/view/Collabs/fenix](https://wiki.ebrains.eu/bin/view/Collabs/fenix-icei/Online application system - User guides/For Applicants/)icei/Online%20application%20system%20- %20User%20guides/For%20Applicants/

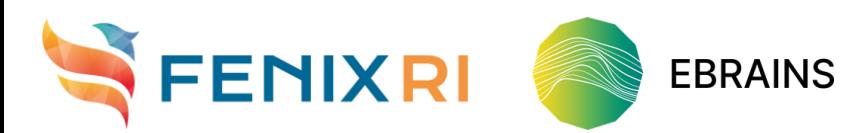

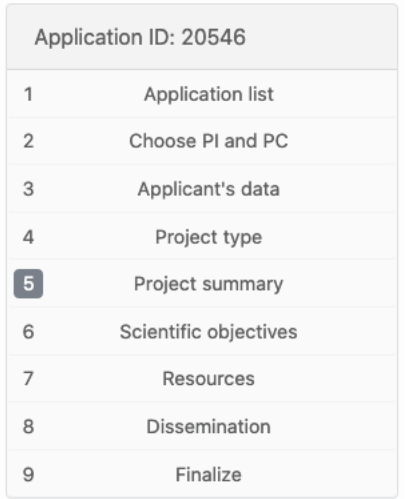

# Preparing a new proposal II

Online application system

## Selecting resources:

- **1.** Select all systems from the list, which you would like to apply for
	- This page also asks for the Technical implementation plan a few more details
- 2. Define on the following pages for each of them, how many resource on the respective system are required.
	- Make sure to follow the instructions in particular with regards to units.

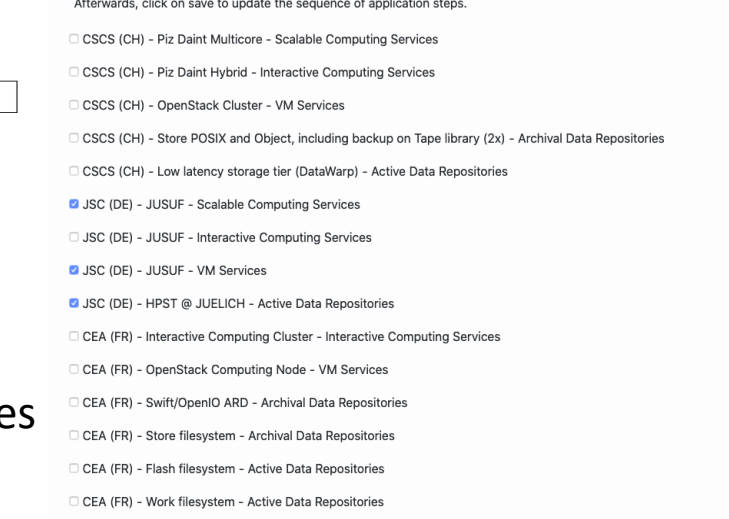

#### **JUSUF - Scalable Computing Services**

**Resources** 

for which resources you would like to apply. You can select compute resources and preconfigure special requirements for your application

**O** New Project Application

resources request - JUSUF - Scalable Computing Services

Please specify how many CPU and/or GPU node x hours are requested, e.g. '1000 CPU node x hours + 2000 GPU node x hours' if both are needed or '3000 CPU node x hours' if only one kind is require

24000 CPU node hours + 1000 GPU node hours

42 characters (58 remaining

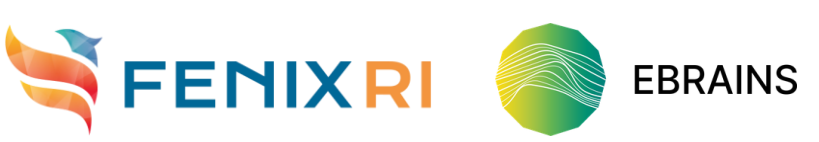

# Preparing a new proposal III

Online application system

- It is possible to upload a PDF document with additional information.  $\square$
- Once you have clicked the  $\blacksquare$  finalize  $\blacksquare$  button on the last page, the proposal will be processed by the ICEI PMO.

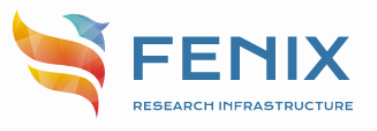

### Electronic project application form

### **Finalize application**

Thank you for your resource application. You will receive a confirmation of your submission by email. Received proposals will first be reviewed by the ICEI team for technical viability before being forwarded to the EBRAINS Infrastructure Allocation Committee (IAC) that manages the review for scientific excellence. Depending on the number of requested resources, awarding of the requested resources will be decided by HBP's Directorate or the IAC. In case more resources are being requested than can be allocated, a ranking will be performed based on the review results.

This research has received funding from the European Union's Horizon 2020 Framework Programme for Research and Innovation under the Specific Grant Agreement No 800858 (Human Brain Project SGA ICEI) and Specific Grant Agreement No. 945539 (Human Brain Project SGA3).

@ 2018 ICEI Consortium Partners. All rights reserved.

**FINALIZE** 

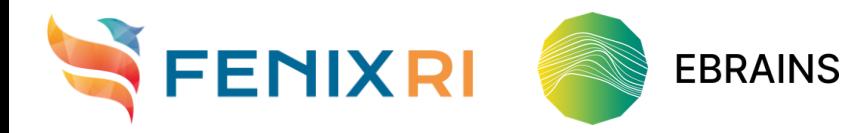

≗ a.luehrs@fz-juelich.de . **□** logout in 20 minutes

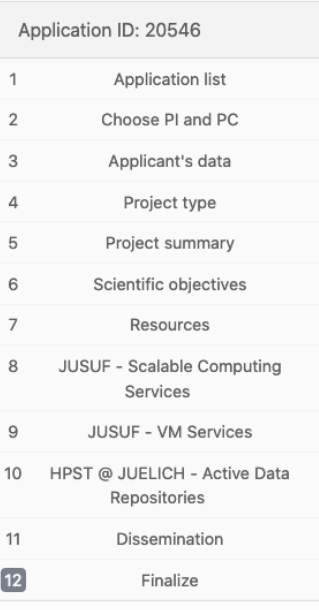

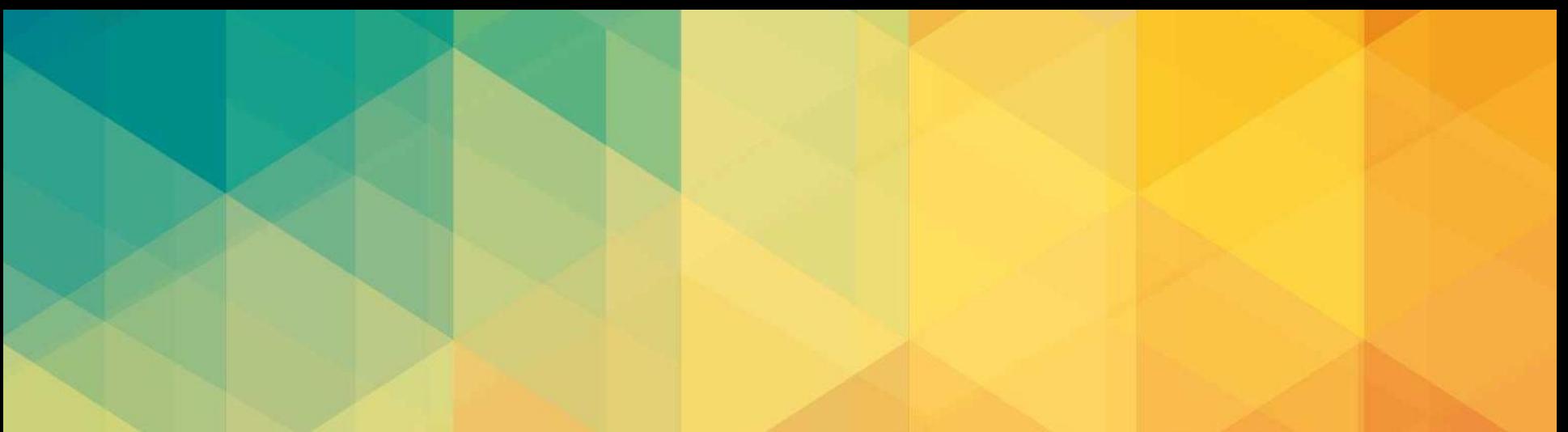

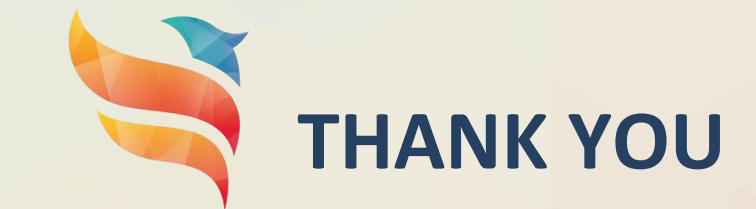

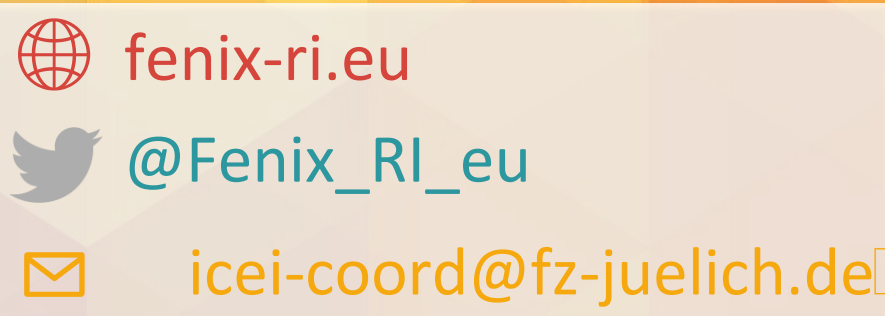

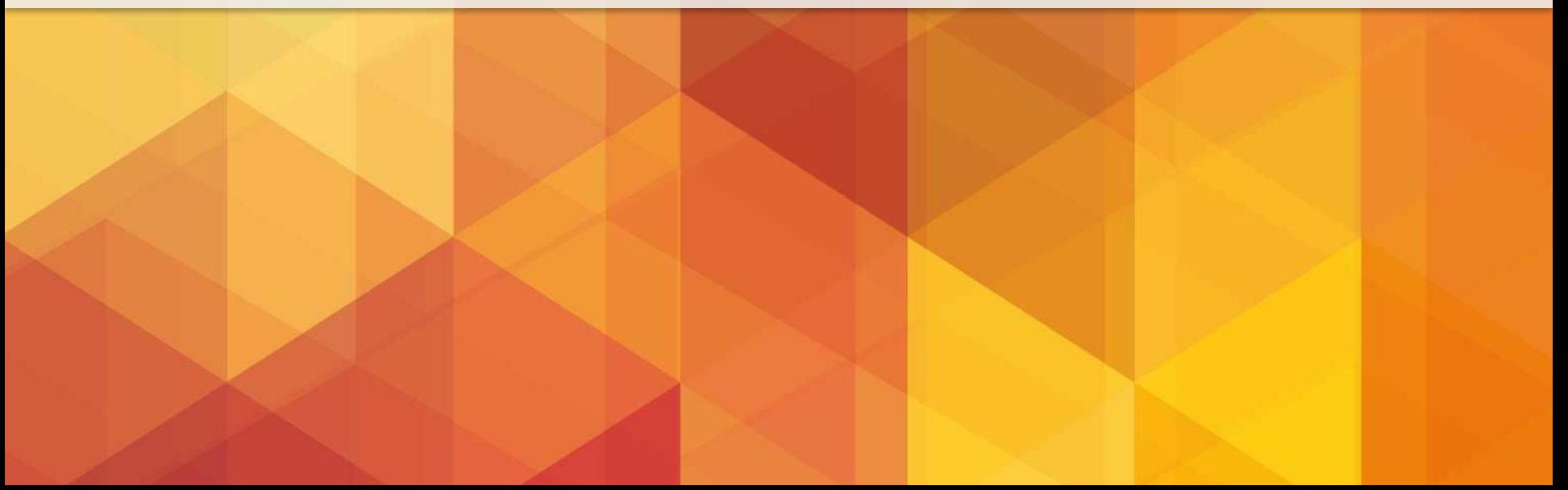

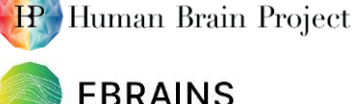

## 3. Scientific methodology, goals, impact and implementation plans

Please explain the methodology that will be used to achieve the scientific goal of the project, highlighting scientific excellence, novelty and potential for high European and international impact of the project. What are possible transformative aspects and expected advances?

 Details on scientific background and objectives of the project (section 3) $\Box$ 

- $\triangleright$  What are possible advances when the project goals are reached?
- $\triangleright$  Level of detail depends on the type of project/amount of resources:
	- If a relatively **small amount of resources**, e.g. for testing, is requested, only short description of project goals and summary of the impact of the project results on future research projects etc.
	- If a **larger amount of resources** is requested (> 20000 node\*hour), more detailed description on the methodology that will be used to achieve the scientific goal(s) (1-2 pages), also addressing novelty and impact of the project (European, international level)

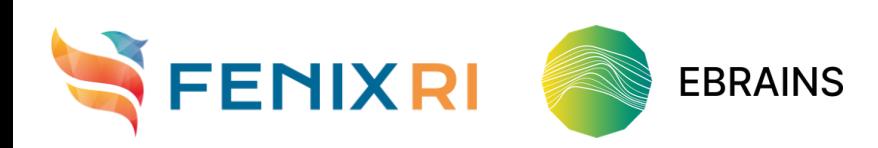

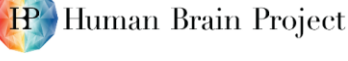

**FRRAINS** 

### 4.2 Technical implementation plans

Please explain why the requested resources are needed to achieve the scientific goal. What kind of jobs are planned (number and type of nodes, typical job duration)? How much storage needs to be available to execute the jobs? Please list the software components, HBP platform tools and services that are needed?

#### 4.3 Do you currently use your software on a cluster or supercomputer?

Please select "Yes" or "No", if you selected "Yes", please specify, whether you have optimized, scaled, benchmarked your code before. What is the current job configuration (number of nodes, execution time, etc.)? What is the expected job configuration on ICEI resources?

- Technical details on the project (section 4.2) $\Box$ 
	- $\triangleright$  Why are the requested resources needed to achieve the (scientific) goals?
	- What kind of jobs are planned (duration, number/type of nodes)?
	- $\triangleright$  How much storage needs to be available to execute the jobs?
	- $\triangleright$  Which software, EBRAINS/HBP platform tools and services are needed?
- Technical information if software is currently used on a cluster/ supercomputer (section 4.3)
	- YES/NO -> if YES, additional details on code optimization and job configuration  $\Box$

**EBRAINS** 

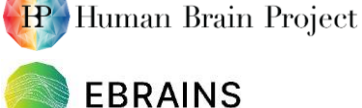

## 5. Resource management and work plan

Please describe how you intend to manage the requested resources, e.g. how will it be ensured that all resources are consumed by end of the project? How will input data and result data be moved to or from the system?

- What is the plan for resource usage, how will you make sure that all resources are consumed by the end of the project and how is data transfer managed? (section 5)
	- $\triangleright$  E.g. "The total duration of the project is planned to be x months; y tasks will be carried out as follows. Task 1: …; Task 2 …; The total time required for Tasks 1 and 2 is around z months and will mostly involve using Interactive Computing resources; Task 3 …"

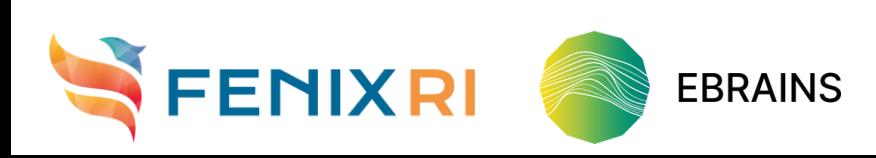

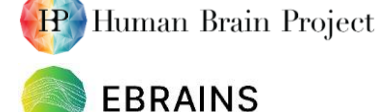

#### Contents

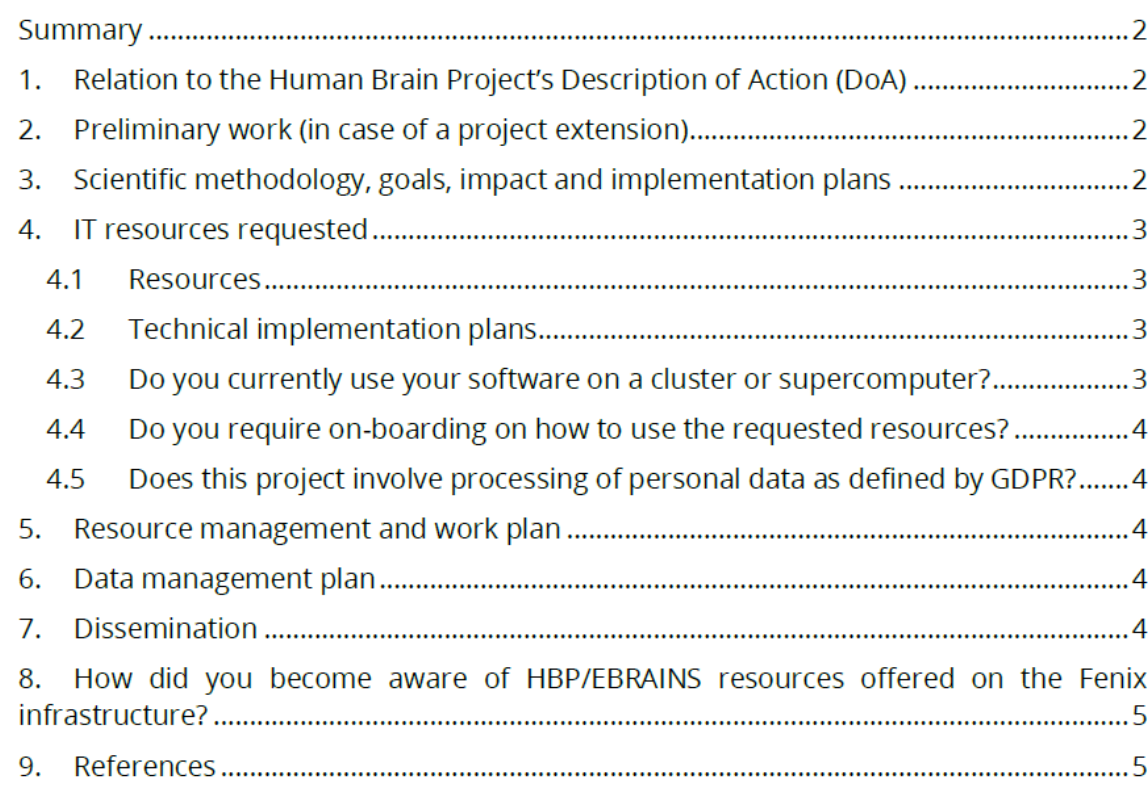

Table of contents on page 2

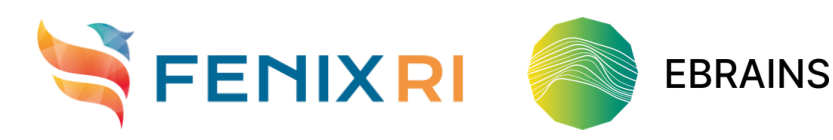

### **Summary**

Please provide one paragraph summarizing the scientific question(s) that you intend to address using these resources. What is the scientific goal?

Short summary of project goals (< 1000 characters)

1. Relation to the HBP's Description of Action (DoA)

Please provide information on the related work packages & tasks and explain how the project relates to the goals and objectives of HBP.

Relation to HBP SGA3 (WP, task, CDP) or to HBP objectives

### 2. Preliminary work (in case of a project extension)

Please provide a brief summary of project results obtained from your first resource allocation.

Project extensions: Summary of results obtained in the context of the project

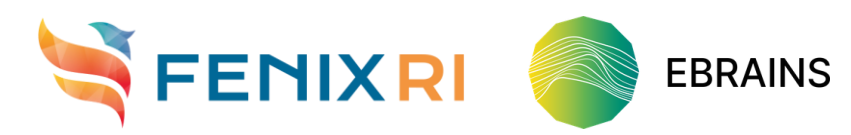

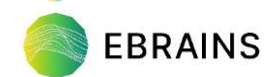

**IP** Human Brain Project

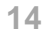

resources on page 3

# Access for neuroscientists: via HBP/EBRAINS

#### 4. IT resources requested

#### 4.1 Resources

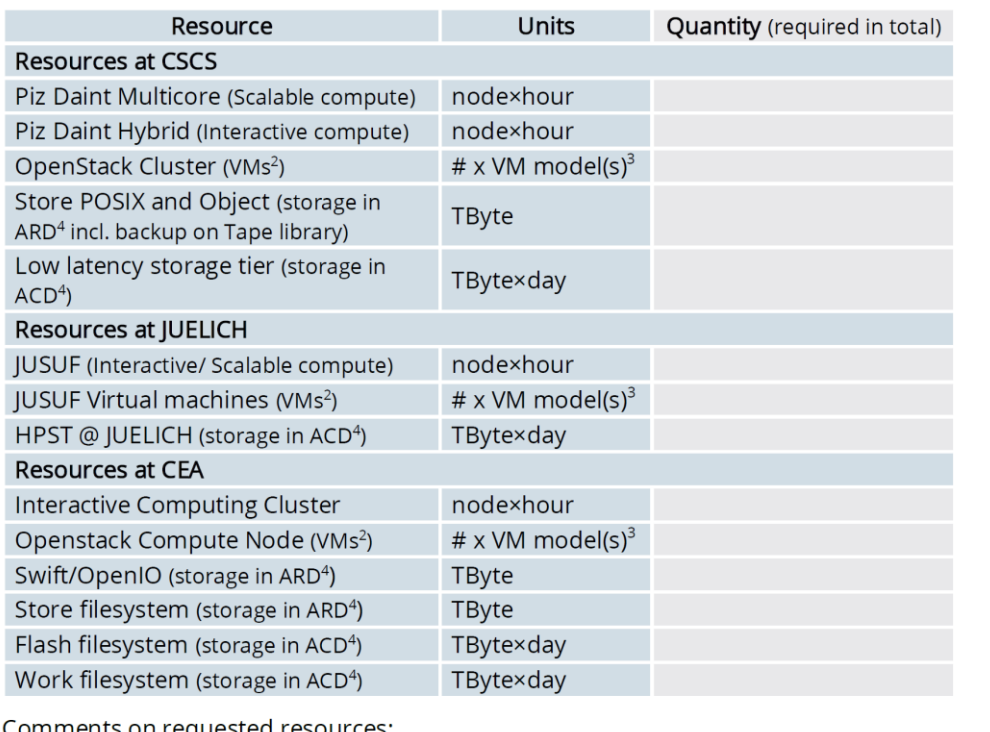

<sup>2</sup> Fenix Virtual Machine (VM) Services (details on Fenix website: <https://fenix-ri.eu/infrastructure/services/virtual-machine-services>)

<sup>3</sup> [e.g. 4x gpp.s; 1x gpu.l \(document on Fenix VM Services Models: https://fenix-ri.eu/sites/default/files/public/file-](https://fenix-ri.eu/sites/default/files/public/file-uploads/Fenix VM Models_8.pdf)

uploads/Fenix%20VM%20Models\_8.pdf)

<sup>4</sup> Fenix Data Services (details on Fenix website: <https://fenix-ri.eu/infrastructure/services>): Archival Data Repository (ARD), Active Data Repository (ACD)<sup>[]</sup>

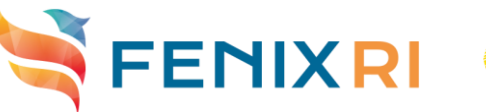

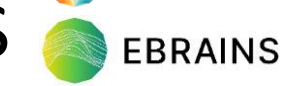

HP Human Brain Project

Table of available

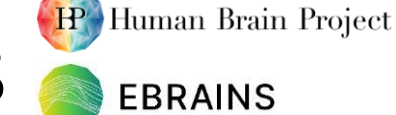

4.4 Do you require on-boarding on how to use the requested resources?

 $\Box$  NO  $\Box$  YES

4.5 Does this project involve processing of personal data as defined by GDPR?

 $\Box$  NO

 $\Box$  YES

If you selected "Yes" or if you will be processing anonymised human data, please specify what kind of data will be processed.

### 6. Data management plan

Do you agree and plan to comply with the current version of the HBP Data Management  $Plan<sup>5</sup>$ 

 $\Box$  NO

 $\Box$  YES

If you selected "No" then please provide your data management plan. Please try to address the following questions, providing very short answers and/or references:

- 1. What is the purpose of the data collection/generation and its relation to the objectives of the project?
- 2. What types and formats of data will the project generate/collect?

3. How do you plan to address the FAIR data management principles such that the data produced in this project will become findable, accessible, interoperable and re-usable?

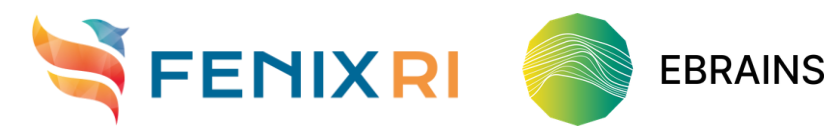

Do you need practical guidance to start using the resources granted to your project?

Details on regulations for processing of personal data: https://Fenix-ri.eu/content/ processing-personal-data

Do you agree and plan to comply with the HBP Data Management Plan\*?

\* The HBP Data Management Plan is defined in HBP SGA2 deliverable D11.3.1, which is a non-public deliverable that is [accessible to HBP members. You can ask us at icei](mailto:icei-coord@fz-juelich.de)coord@fz-juelich.de for a copy.

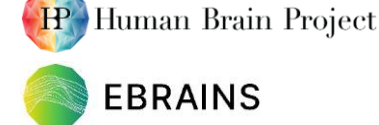

## 7. Dissemination

Please describe planned channels and resources for dissemination and knowledge exchange. If the requested resources are used to provide EBRAINS services, then describe plans for attracting users for these services. In other cases, please explain where you plan to publish results.

### 8. How did you become aware of HBP/EBRAINS resources offered within the Fenix infrastructure?

- $\Box$  Fenix website (https://fenix-ri.eu/)
- □ Human Brain Project website (https://humanbrainproject.eu/)
- $\Box$  EBRAINS website (https://ebrains.eu/)
- □ Fenix Twitter account (@Fenix RI eu)
- □ EBRAINS social media (Twitter, Facebook, LinkedIN, Instagram)
- □ HBP social media (Twitter, Facebook)
- □ EBRAINS Collaboratory (https://wiki.ebrains.eu/bin/view/Collabs/fenix-icei/)
- $\Box$  Fenix webinar (https://fenix-ri.eu/media/webinars)
- $\Box$  Presentation/representation at a conference/workshop/tutorial
	- □ by Fenix/ICEI project member
	- $\Box$  by EBRAINS/HBP Outreach team or member
	- $\Box$  by Fenix user
	- $\Box$  other (please specify):
	- $\Box$  unknown
- $\Box$  Other (please specify):

## 9. References

Please provide recent/most important bibliographic references that are relevant to the project.

[<ref number>]

<reference>

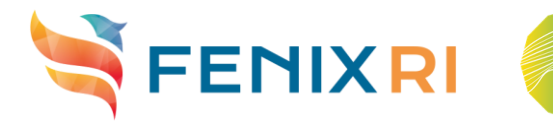

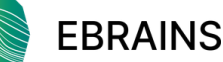

Description of any plans for dissemination and sharing of project results

- e.g. scientific publications, availability of the code (open access?) and generated data (public data base?) etc.□
- In case EBRAINS service is provided, plans for attracting users for offered service